## **Accessing the State Tutoring Fund Website**

To access the Arizona Department of Education website, please visit Arizona Department of Education Website.

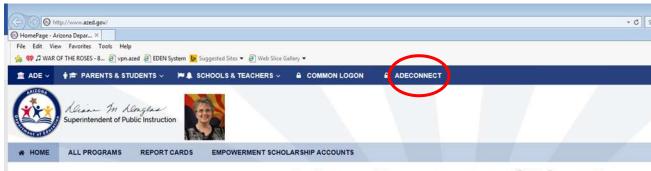

**Arizona Department of Education** 

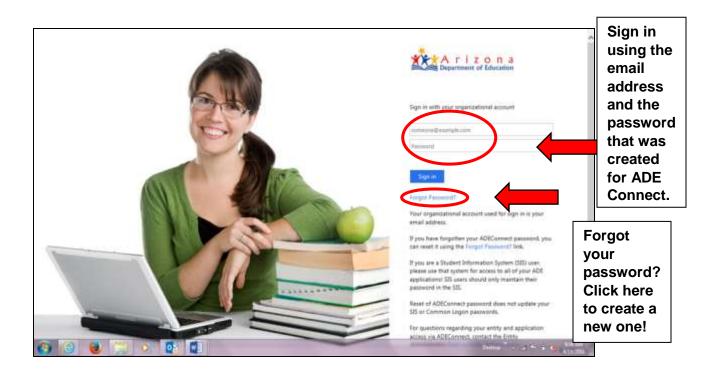

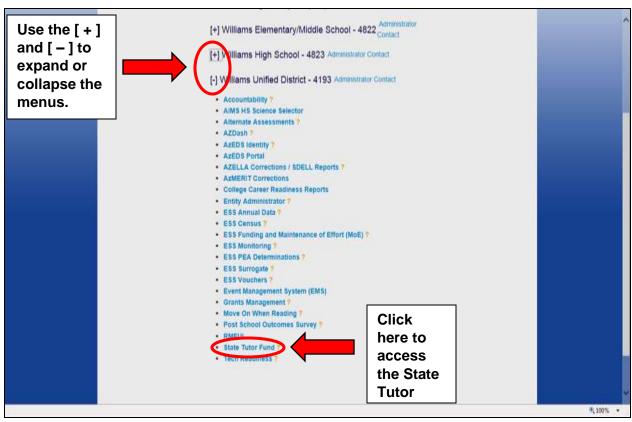

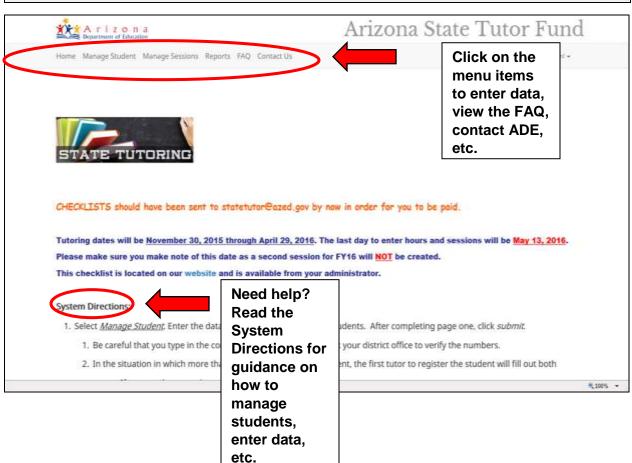